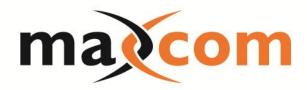

## SFP Based Link Tester

- Simple and Easy to Use!
- Saves Time and Truck Rolls!
- Eliminates Potential for Error!
- Insures System is Ready for Customers connection!

Designed for companies installing fiber based data services to commercial customers.

Simply place a Remote Tester at the Customers Site. Insert your SFP and attach fiber.

At the Headend, Hub or OTN, insert your SFP and attach the Fiber. Connect a laptop to the unit and open a simple internet browser window (no software required), follow the easy to use Maxcom instructions to view the test data retrieved. You can ping and check other link parameters such as optical transmit and receive power to validate and insure the link is ready for service.

www.maxcomcorp.com Call 877-330-5333

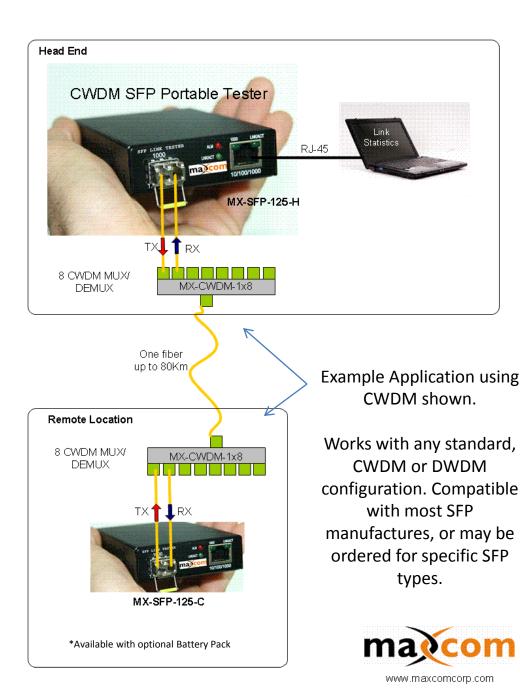

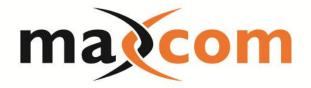

The screenshots below show the typical information that will be collected by the MX SFP Link Tester, information such as:

- TX Transmitter Power
- RX Receiver Power
- SFP temperature
- Voltage
- TX bias

- SFP manufacturer
- Distance
- · SFP Date code
- S/N

Available with Optional Battery Pack and Padded Carrying Case

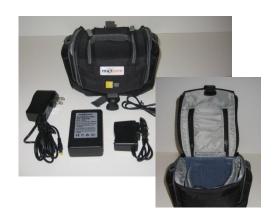

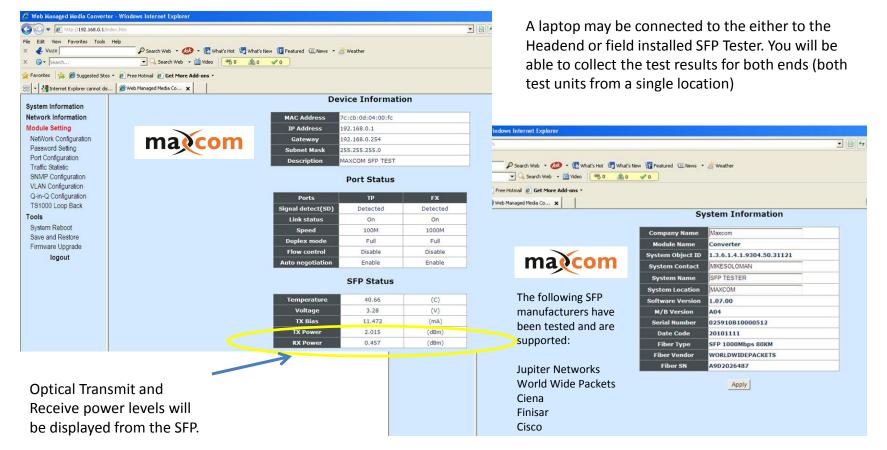